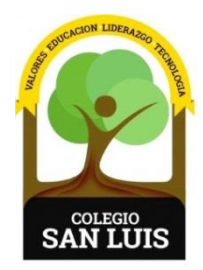

## **COLEGIO SAN LUIS**

*Formando una gran persona* 

 18 enero 2024 Comunicado: 033 **Asunto:** Evaluación semestral

Apreciables padres de familia**:**

Se les comunica que, a partir del día de hoy; pueden consultar las calificaciones de sus hijos correspondiente a **EVALUACIÓN SEMESTRAL.**

El usuario y contraseña con el que deben ingresar, es el mismo que utilizaron en el primer periodo.

En caso de no contar con el usuario y contraseña favor de comunicarse a la coordinación correspondiente o enviar mail al Ing. Juan Villa al correo: [tecnologia@colegiosanluis.com.mx](mailto:tecnologia@colegiosanluis.com.mx) (Sin acento en la **"i"**).

**Los pasos a seguir para consultar las calificaciones son los siguientes:**

1.- La liga de acceso es la siguiente: [www.colegiosanluis.com.mx/boletas](http://www.colegiosanluis.com.mx/boletas)

2. Ingresar usuario y contraseña que se envió por correo electrónico. (Se les sugiere revisar bandeja de correos no deseados o spam).

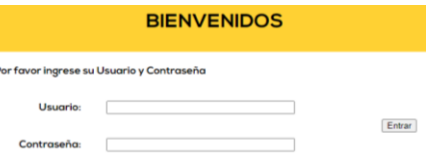

Sin otro particular, les deseamos que tengan excelente día.

## ATENTAMENTE

Subdirección académica